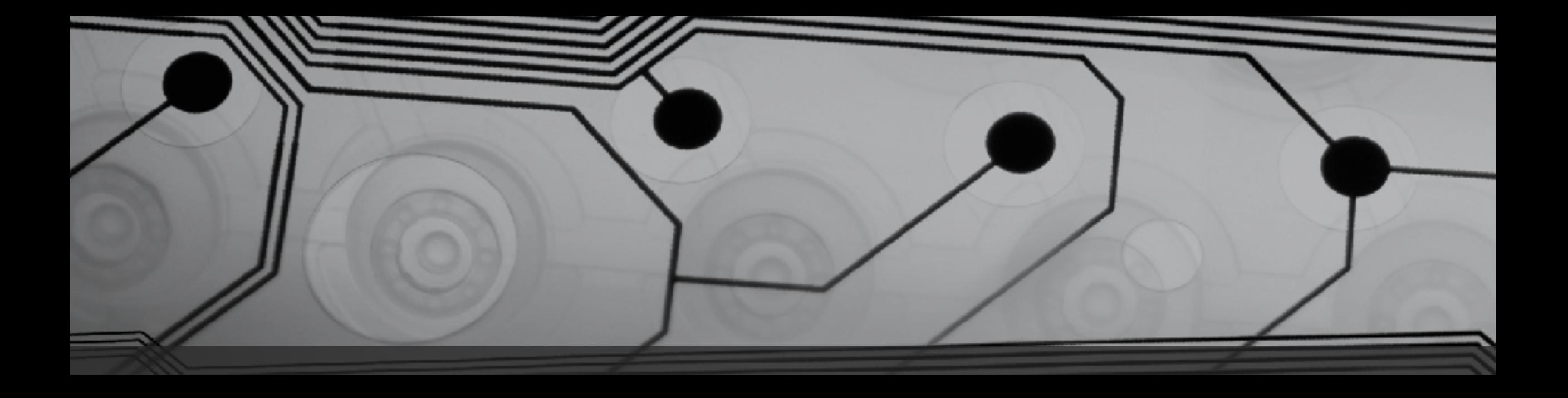

# CMSC 131

Fall 2018

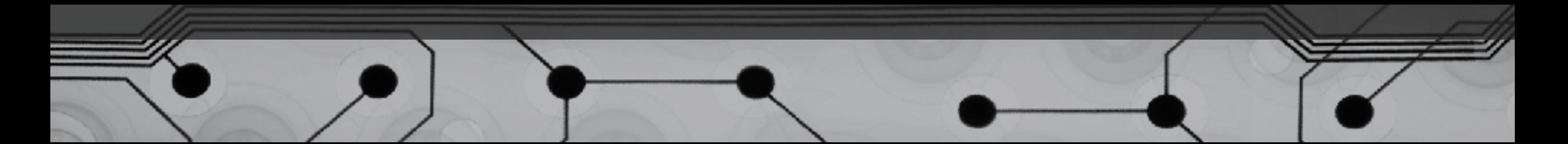

### More memory diagrams with Arrays

Example:

 $int[j]$  x = new  $int[5]$ ;  $x[2] = 7;$  $x = new int[5];$ 

# Copying Arrays

Does this make a copy?

```
int[] a = new int[1000];
...int[] b = a;
```
How can we write code that copies an array?

- 1. Let's write the code
- 2. Other ways (we won't cover them):

• clone

- System.arraycopy
- Arrays.copyOf

Resizing an Array

Once array is instantiated, can you change it's size?

What can we do? Fake it.

Let's code this up:

Suppose we have an array, arr.

- Create a temporary array that is bigger than arr
- Copy existing data from arr over to new array
- Add additional data
- Re-assign arr so that it refers to new array

```
Alternate Style
```
Usually preferred:

int[] x, y; int a, b;

This also works: int x[], y[], a, b;

But why would you ever use this?

## Arrays of References

Suppose I have a class called Cat and I want to store a sequence of Cats.

Let's draw the memory diagram for this:

```
Cat[] x;
x = new Cat[4]; // how many Cats have I
made?
x[0] = new Cat("Fluffy");
x[1] = new Cat("Princess");
x[2] = new Cat("Spot");
x[3] = new Cat("Steve");
```
#### Initializing an array When Constructed

char[] arr = {'x', '@', 'A', '!'};

double[] values =  $\{3.1, 62.79, 5.88, 6.1, 7.55\}$ ;

Cat[] kitties = {new Cat("Felix"), new Cat("Tom"), new Cat("Sylvia"), new Cat("Oscar")};